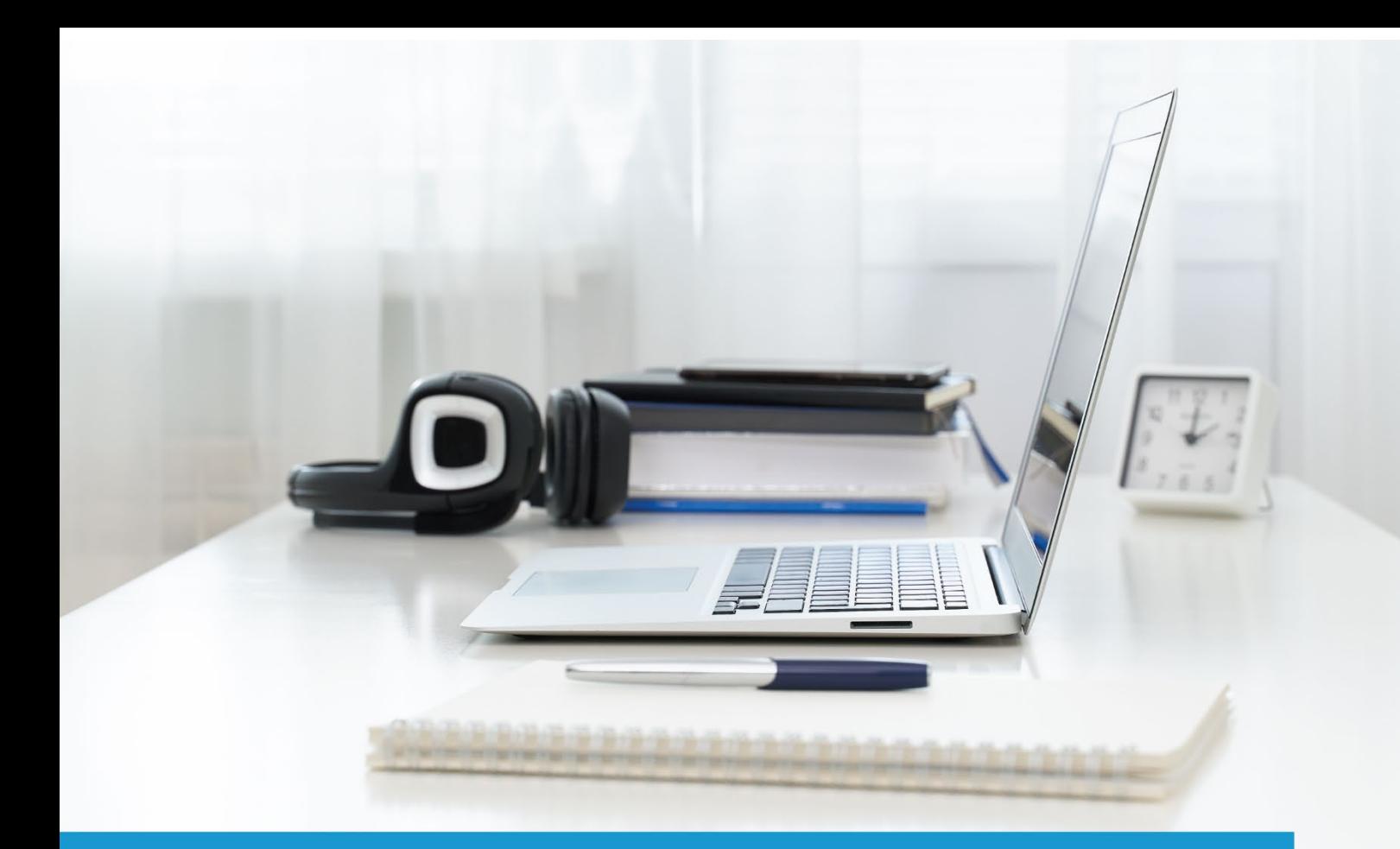

**Graphic Design and Illustration using Adobe** Illustrator

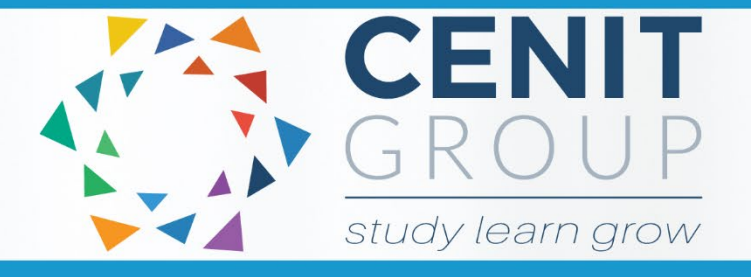

SOLAS learning works

# colled

# **Graphic Design and Illustration using Adobe Illustrator** eCollege Course

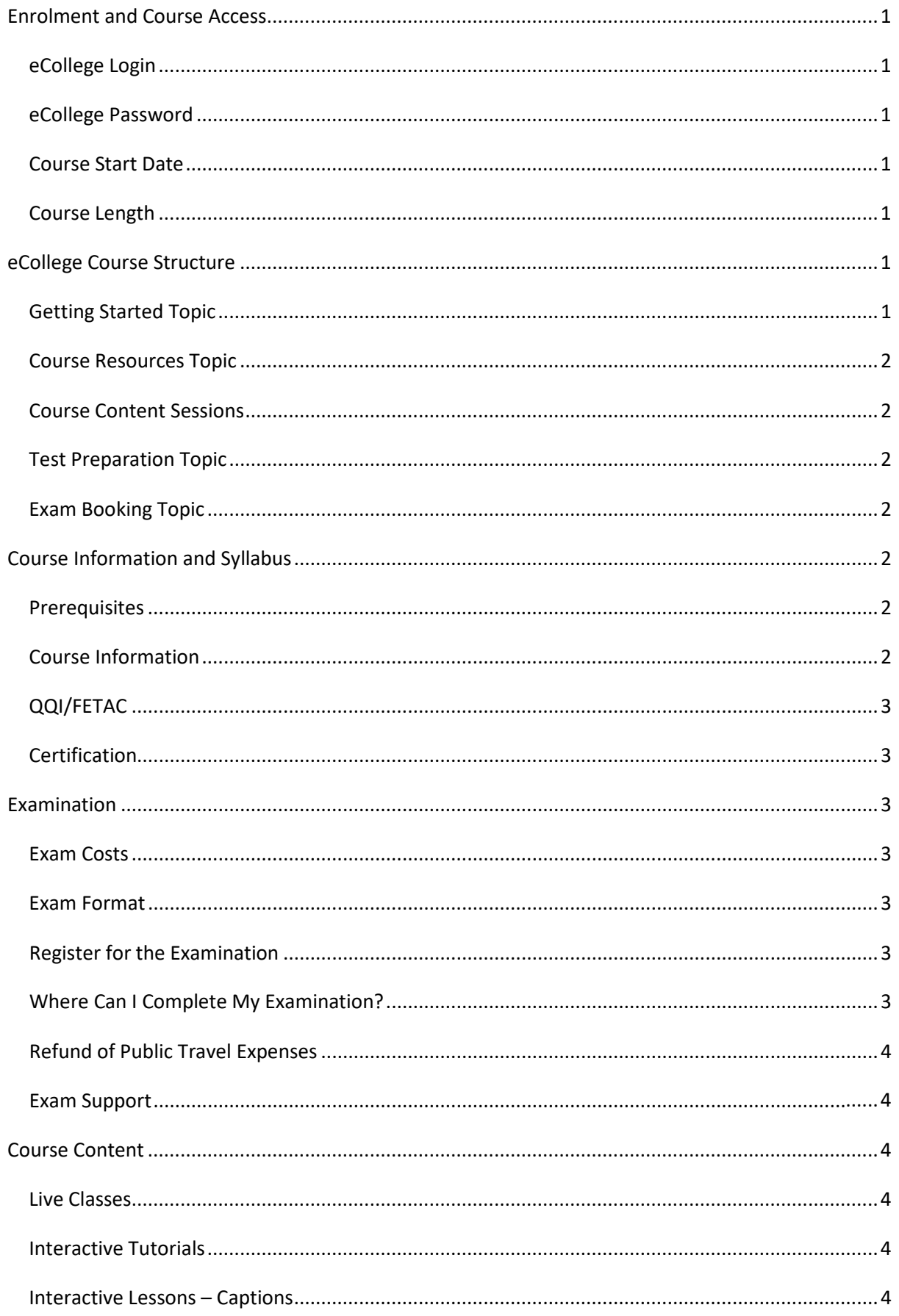

# **Graphic Design and Illustration using Adobe Illustrator** eCollege Course

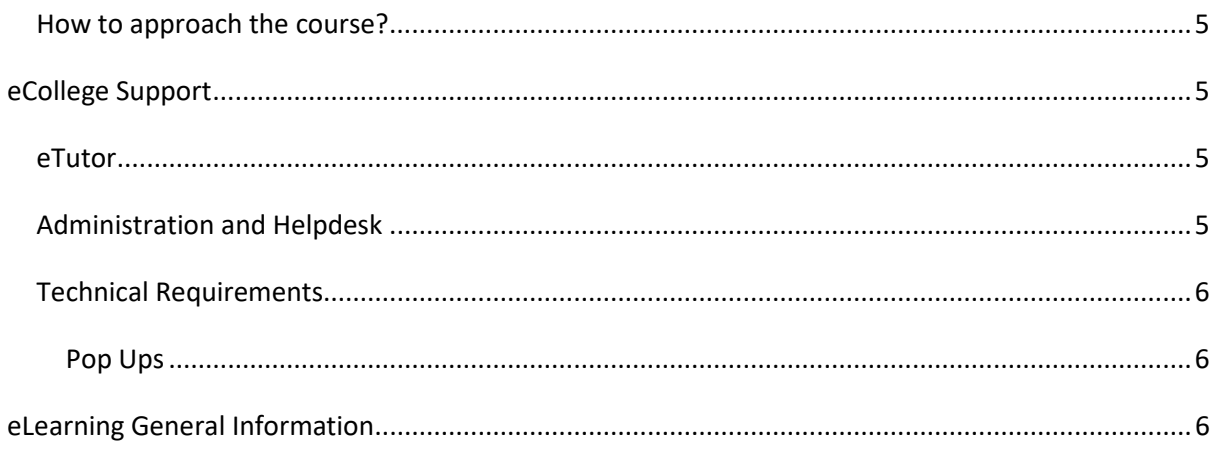

# <span id="page-3-0"></span>**Enrolment and Course Access**

#### <span id="page-3-1"></span>eCollege Login

Once you have activated the course, you will always log in to eCollege here: [www.ecollege.ie.](http://www.ecollege.ie/)

#### <span id="page-3-2"></span>eCollege Password

If you forget your password, you can use the password reset option on eCollege:

[https://ecollege.etbonline.ie/login/forgot\\_password.php](https://ecollege.etbonline.ie/login/forgot_password.php)

#### <span id="page-3-3"></span>Course Start Date

The course starts once you have logged into eCollege. We run this course on a continuous intake basis. You may see other start dates on Fetch Courses; these are incorrect.

#### <span id="page-3-4"></span>Course Length

We allow **16** weeks to complete the course, and we suggest you will need to study about 10 hours a week. Based on previous statistics, many learners complete this course in less than **16** weeks.

There are approximately **3** contact hours within the interactive tutorials, and you may have to go back over specific topics. With all the Adobe courses, there is a large amount of practical use within the Creative Cloud apps.

## <span id="page-3-5"></span>**eCollege Course Structure**

This handbook caters for our Photoshop, Illustrator and InDesign courses. We have laid out the course structure with these topics:

- Getting Started
- Course Resources
- Course Content (multiple sessions)
- Test Preparation
- Exam Booking

#### <span id="page-3-6"></span>Getting Started Topic

The Getting Started topic includes:

- Induction Module
	- o Online Learning
	- o eCollege Policies and Procedures
	- o Workstation Safety
- Getting Started Questionnaire

o Provides you with valuable course information. We also ask some questions concerning your employment and education status.

#### <span id="page-4-0"></span>Course Resources Topic

The Course Resources topic includes the Adobe licence form, exam information, the course syllabus, recommended reading, and a learning plan. You can download the workbook for your practical exercises. You can use these resources as you progress through the course.

## <span id="page-4-1"></span>Course Content Sessions

All course work is included in the following **5** Course Content sessions:

- 1. Working in the Design Industry
- 2. Project Setup and Interface
- 3. Organizing Documents
- 4. Creating and Modifying Visual Elements
- 5. Publishing Digital Media

#### <span id="page-4-2"></span>Test Preparation Topic

Within this topic, you will be able to submit your practical exercises and complete some mock exams which will ensure you are ready for the examination.

### <span id="page-4-3"></span>Exam Booking Topic

In the Exam Booking topic, you will complete the Course Questionnaire and Exam Booking Form to help guide you through the exam booking process.

# <span id="page-4-4"></span>**Course Information and Syllabus**

### <span id="page-4-5"></span>**Prerequisites**

There are no Prerequisites required to begin this course. However, you do need to have a computer which will run Adobe Creative Cloud and the applications required for your course. You can see what system requirements are neede[d by visiting the official listings by Adobe.](https://www.adobe.com/products/systemreqs/) This course **does not** support the tablet versions of Adobe or the new Photoshop for iPad. You are recommended to have an appetite for creativity, photography, design, drawing, etc.

## <span id="page-4-6"></span>Course Information

Through this online course, you will learn how to create high quality illustrations, logos and other custom artwork by hands-on training in Adobe Illustrator, the industry standard vector graphics software application.

Adobe Illustrator is an essential, versatile tool for millions of graphic designers, digital media artists and marketing professionals, facilitating complex design from concept to finished piece.

## <span id="page-5-0"></span>QQI/FETAC

There is no QQI/FETAC qualification associated with this course.

## <span id="page-5-1"></span>Certification

On successful completion of the examination, you will be awarded an industry qualification from Adobe. Having official certification from Adobe demonstrates your technical ability in the application.

The qualification name is **Adobe Certified Associate.**

# <span id="page-5-2"></span>**Examination**

#### <span id="page-5-3"></span>Exam Costs

SOLAS will cover the cost of your exam.

#### <span id="page-5-4"></span>Exam Format

- The certification exam has 40 questions
- Multiple choice questions and practical questions where you use the Adobe application
- A short duration of 50 minutes is allowed
- 70% grade is required to pass the exam
- Closed book

#### <span id="page-5-5"></span>Register for the Examination

You will be able to register for the exam once you have completed all the topics, including the Test Preparation topic. After these are all successfully completed, the Exam Booking topic will be available to you.

At this point, the course will guide you with booking the exam.

We would advise you strongly to sit your exam as soon as you complete the course, as the course information is still fresh. In our experience, the longer you leave it, the less likely you are to have a successful outcome.

### <span id="page-5-6"></span>Where Can I Complete My Examination?

You can choose a Test Centre that is convenient for you on the Exam Booking Form (if applicable). Once the Exam Booking Form is submitted, eCollege will send you an exam voucher, and you will be able to book your exam with Certiport.

Please review the test centre list [here](https://www.ecollege.ie/test-centre-locator) for this Adobe Certified Associate (ACA) exam.

There is currently a system in place whereby you can complete the exam at home if you have the technical setup to do so[. Click here](https://certiport.pearsonvue.com/Educator-resources/Exams-from-Home/Test-Candidate) for more information.

#### <span id="page-6-0"></span>Refund of Public Travel Expenses

You may have to travel to a test centre; we can refund the cost of any public transport used. Please keep your receipts.

#### <span id="page-6-1"></span>Exam Support

If you require accommodation (support for any documented learning difficulties), you need to apply for this in advance. Any request for additional support **will require documented evidence** from a medical professional.

We cannot request additional support on your behalf due to data protection. There is no requirement to start this process now. You will be able to do this once you have reached the Exam Booking topic.

# <span id="page-6-2"></span>**Course Content**

#### <span id="page-6-3"></span>Live Classes

There are no live classes. The course content is laid out for you in interactive tutorials that can be accessed anytime once you are logged into eCollege.

#### <span id="page-6-4"></span>Interactive Tutorials

Course content is created and designed by a company called LearnKey. LearnKey supply eCollege with interactive tutorials aligned to the course syllabus. These interactive tutorials are found within each topic. They cannot be viewed offline.

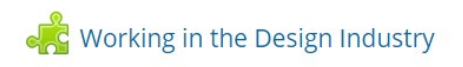

#### <span id="page-6-5"></span>Interactive Lessons – Captions

At any time, you can turn on captions for the lessons.

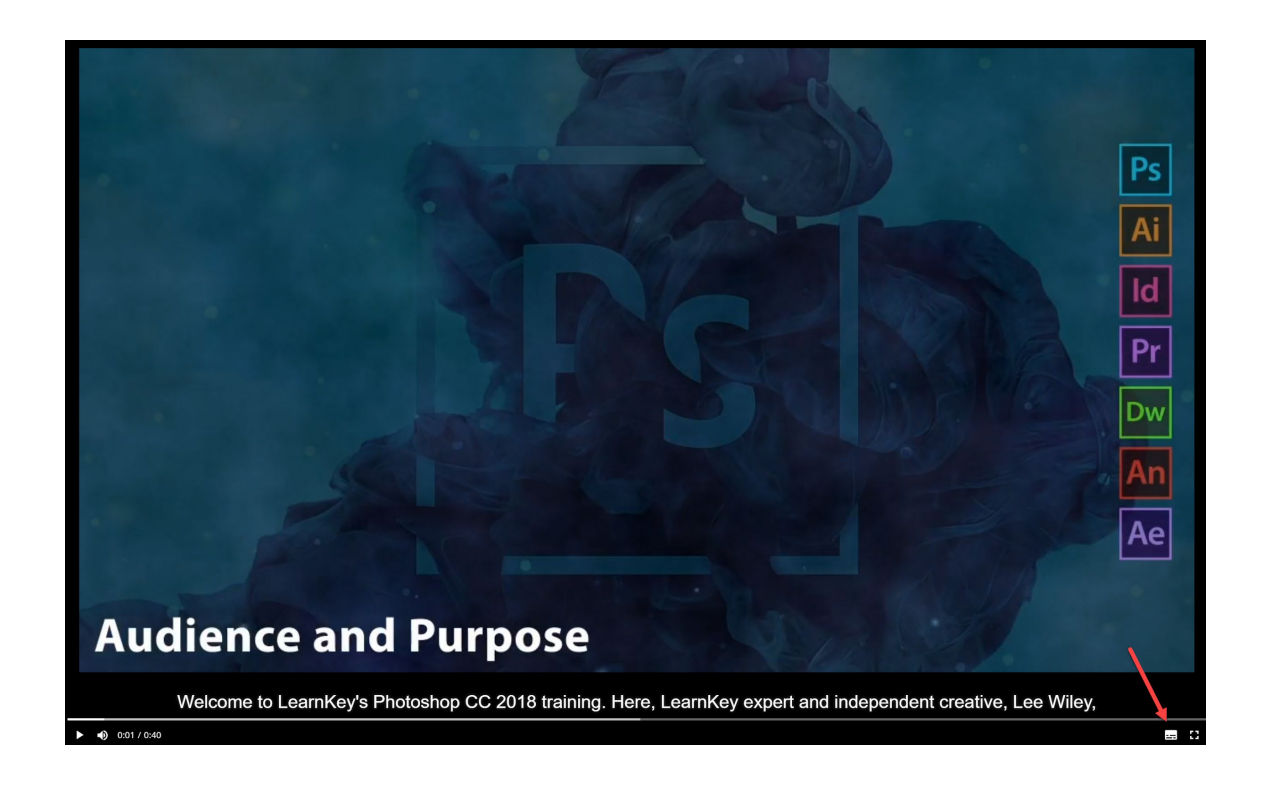

#### <span id="page-7-0"></span>How to approach the course?

We advise that you take the following approach to the course:

- o Complete a session
- o Practise what you have learnt in the Adobe application, create some documents
- o Move onto the next session right until test preparation and exam booking

## <span id="page-7-1"></span>**eCollege Support**

We have a reliable support system in place, and you can contact us via email for any questions or concerns. You can request a phone call if you wish to speak to eCollege.

#### <span id="page-7-2"></span>eTutor

There is an eTutor assigned to your course who is available via email if you have any subject matter related queries. Your eTutor will email you to welcome you to the course. You can also see their contact information on the course homepage.

#### <span id="page-7-3"></span>Administration and Helpdesk

We have a team of administrators who can help with general course questions and technical support.

## <span id="page-8-0"></span>Technical Requirements

Most eCollege courses will require you to have a Windows PC, especially any Microsoft courses. Other courses may allow the use of an Apple device.

We recommend:

- Dual-core processor
- 4GB of RAM or higher
- The latest up-to-date operating system
- Chrome or Firefox web browser
- Minimum screen resolution of 1024 X 768
- High-speed broadband we do not recommend the use of mobile dongles

A printer is not required.

#### <span id="page-8-1"></span>**Pop Ups**

You must enable popups to allow the interactive course material to run. Please add the following URL as an authorised site for popups: [https://ecollege.etbonline.ie/.](https://ecollege.etbonline.ie/) Do not turn off popup blockers completely.

How to do this per browser:

- [Chrome](https://support.google.com/chrome/answer/95472?co=GENIE.Platform%3DDesktop&hl=en)
- [Firefox](https://support.mozilla.org/en-US/kb/pop-blocker-settings-exceptions-troubleshooting)
- [Internet Explorer](https://answers.microsoft.com/en-us/ie/forum/ie9-windows_7/allow-popups-for-a-single-website/46279e3b-1f58-4b79-b8ed-bf220245b177)
- [Edge](https://answers.microsoft.com/en-us/edge/forum/all/block-or-allow-pop-ups-in-microsoft-edge-windows/353fd8f4-0998-40ee-a73f-f613ce59caaa)

# <span id="page-8-2"></span>**eLearning General Information**

We are aware that eLearning has its challenges that can prevent you from absorbing the content and the critical aspects of the course.

We are also aware that you may be on-the-go and don't have a lot of time to devote to the eLearning experience.

You can overcome this by engaging your course in bite-sized chunks when you are ready to learn. You should also avoid lengthy study sessions; by doing this, you give yourself the chance to acquire and retain information more effectively.

We also offer the opportunity for peer collaboration through the various discussion forums within the course, where learners can collaborate on the subject matter. If you have a specific issue with the course, we advise you to contact the eCollege team.